# **Firmen-SMS**

Schnittstellenbeschreibung

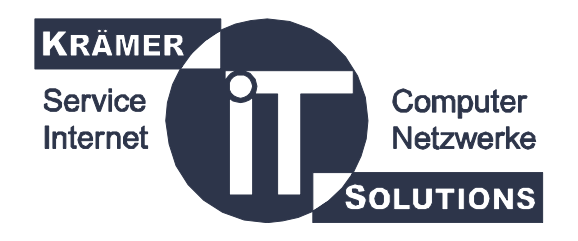

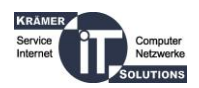

# **Inhalt**

Das folgende Dokument beschreibt die Kommunikation zwischen einer Clientanwendung und der http-Schnittstelle von Firmen-SMS

Sollten nach lesen dieses Dokuments noch Fragen haben oder Unklarheiten bestehen, wenden Sie sich bitte an:

Andreas Behr Krämer IT Solutions GmbH

andreas.behr@kraemer-it.de 06881/9362970

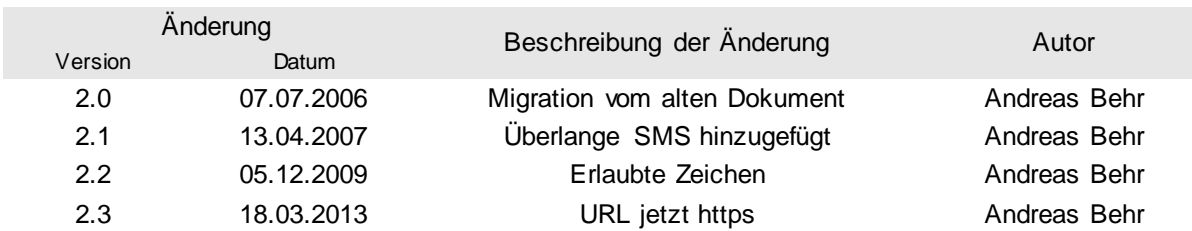

# **Änderungsverzeichnis**

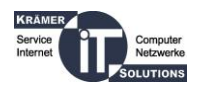

# **Schnittstelle**

Um eine SMS über unseren Gateway zu verschicken, müssen Sie eine http Post Anfrage an folgende Adresse senden: <https://www.firmen-sms.de/smsv3/smsv3.php>

Hierbei müssen Sie folgende Parameter übergeben, die anschließend kurz definiert sind:

- **email**
- **kennwort**
- **firma**
- **empfaenger**
- **empfaengername**
- **private**
- **public**
- **version**
- **text**
- **absenderkennung**
- **absender**
- **statusmeldung**
- **antwort**
- **einlieferung**
- **long**

### **email:**

Dient als Loginname

### **kennwort:**

Dass Passwort im Klartext

### **firma:**

Hier übergeben Sie Ihren Firmennamen

### **empfaenger:**

Empfängertelefonnummer in folgendem Format 0049xxxxyyyyyyyyyy, wobei x die Vorwahl ohne führende 0 und y Rufnummer selbst ist.

### **empfaengername:**

Der Name des Empfängers wird genau wie die Telefonnummer mit geloggt

### **private:**

boolescher Parameter, wird als String übergeben; wenn der Wert "true" ist, dann werden die Empfängerdaten im privaten Telefonbuch gespeichert.

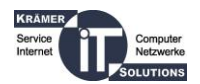

### **public:**

boolescher Parameter, wird als String übergeben; wenn der Wert "true" ist, dann werden die Empfängerdaten im öffentlichen Telefonbuch gespeichert.

### **version:**

frei definierbare Version, darf nicht Null und kein Leerstring sein

### **text:**

Der zu versendende Text, maximal 160 Zeichen bei Überlänge, wird die SMS nicht versendet. Fuer eine Liste erlaubter Zeichen und Zeichen die 2 Zeichen in der SMS verbrauchen siehe "Erlaubte Zeichen".

# **absenderkennung:**

boolescher Parameter, wird als String übergeben; wenn der Wert "true" ist, dann wird die SMS mit Absenderkennung verschickt. Kosten +4 Credits

### **absender:**

der String der beim Empfänger als Absender angezeigt wird. Maximal 11 Zeichen (nur Buchstaben oder Ziffern, keine Sonderzeichen, keine Leerzeichen) oder 16 Ziffern

### **statusmeldung:**

boolescher Parameter, wird als String übergeben; muss immer "false" sein, da Stausmeldungen zurzeit nicht unterstützt werden

### **antwort:**

boolescher Parameter, wird als String übergeben; wenn der Wert "true" ist, wird eine Antwort auf diese SMS an die Email aus dem Feld email weitergeleitet.

Kosten +1 Credit

# **einlieferung:**

boolescher Parameter, wird als String übergeben; wenn der Wert "true" ist, die Anlieferung an unseren Server wird per Email an die Adresse im Feld email bestätigt

# **long:**

boolscher Parameter; kann nur true sein wenn absenderkennung=true. Wenn true kann auch eine SMS mit bis zu 1530 Zeichen verschickt werden.

Alle Werte müssen urlencoded sein, siehe Abschnitt "UrlEncode"

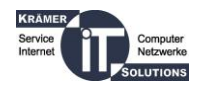

# **Rückgabewerte:**

Alle Returnvalues sind als Normaltext kodiert:

- Sie haben leider kein Guthaben mehr. Ihre SMS konnte nicht an die Nummer %nummer% verschickt werden. Bitte laden Sie Ihr Guthaben bei uns auf.
- Sie haben nur noch ein Guthaben von weniger als 25 SMS. Bitte denken Sie daran Ihr Guthaben bei uns aufzuladen.
- Es gab einen Fehler bei der Übertragung. Ihre SMS an die Nummer %nummer% wurde nicht verschickt. Bitte versuchen Sie es noch einmal.
- Ihre Anmeldedaten sind falsch. Bitte versuchen Sie es erneut.
- Ihre SMS an die Nummer %nummer% wurde erfolgreich an das Gateway übermittelt.
- Die SMS konnte nicht an das Gateway übertragen werden. Es wurde keine SMS an die Nummer %nummer% verschickt.

Wobei %nummer% der jeweiligen Telefonnummer entspricht.

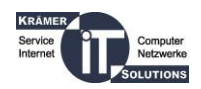

# **UrlEncode**

The following rules are applied in the conversion:

- The alphanumeric characters "a" through "z", "A" through "Z" and "0" through "9" remain the same.
- The special characters ".", "-", "\*", and "\_" remain the same.
- The plus sign "+" is converted into a space charac ter " ".
- A sequence of the form "%xy" will be treated as representing a byte where xy is the two-digit hexadecimal representation of the 8 bits. Then, all substrings that contain one or more of these byte sequences consecutively will be replaced by the character(s) whose encoding would result in those consecutive bytes. The encoding scheme used to decode these characters will be "UTF-8"

(from Javadoc Class UrlDecoder, <http://java.sun.com/j2se/1.5.0/docs/api/java/net/URLDecoder.html>) See also: [http://en.wikipedia.org/wiki/Percent-encoding#The\\_application.2Fx-www-form](http://en.wikipedia.org/wiki/Percent-encoding#The_application.2Fx-www-form-urlencoded_type)[urlencoded\\_type](http://en.wikipedia.org/wiki/Percent-encoding#The_application.2Fx-www-form-urlencoded_type)

# **Erlaubte Zeichen**

Alle grau hinterlegten Zeilen enthalten Zeichen die als zwei Zeichen gewertet werden.

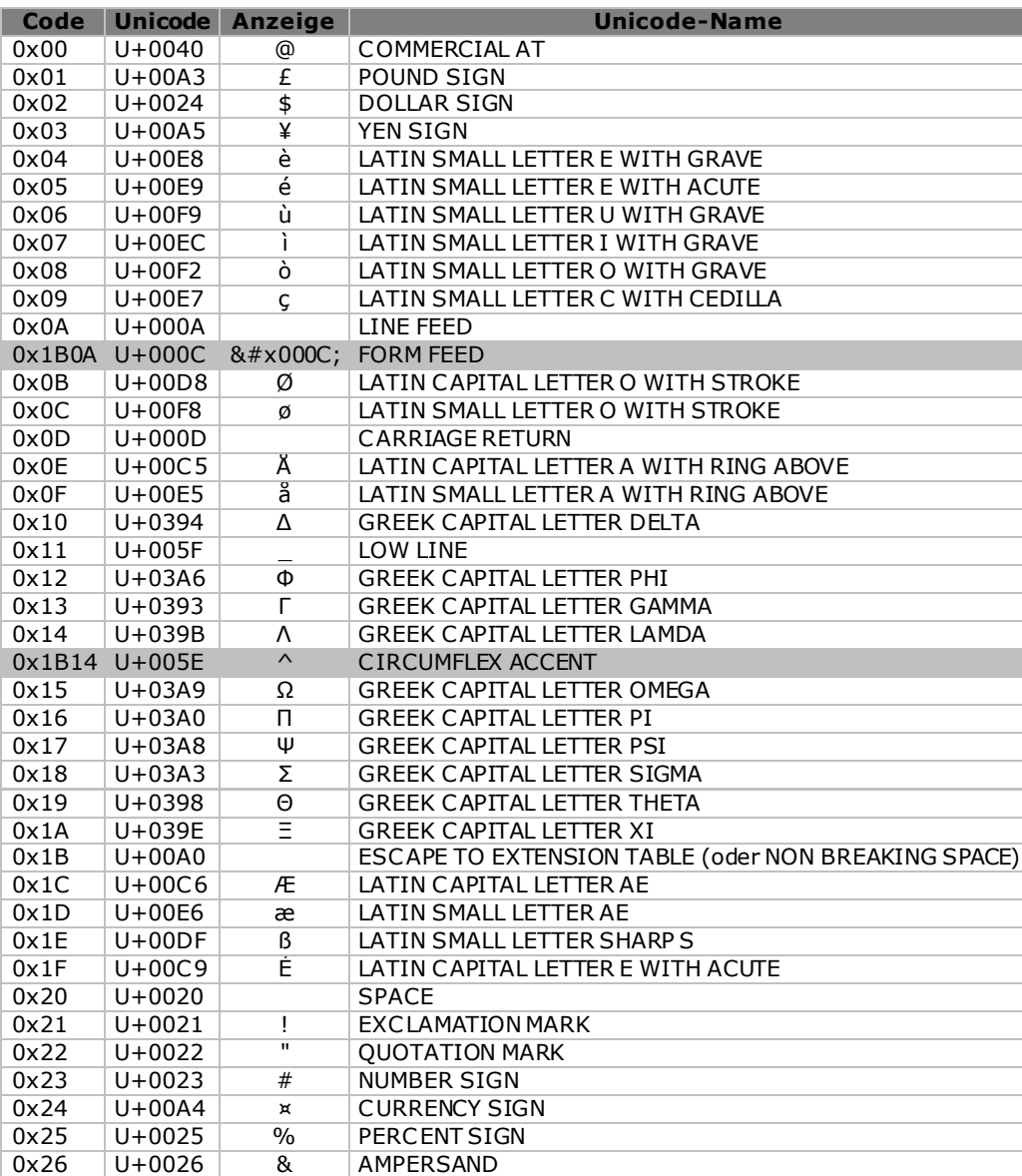

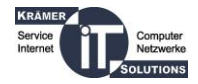

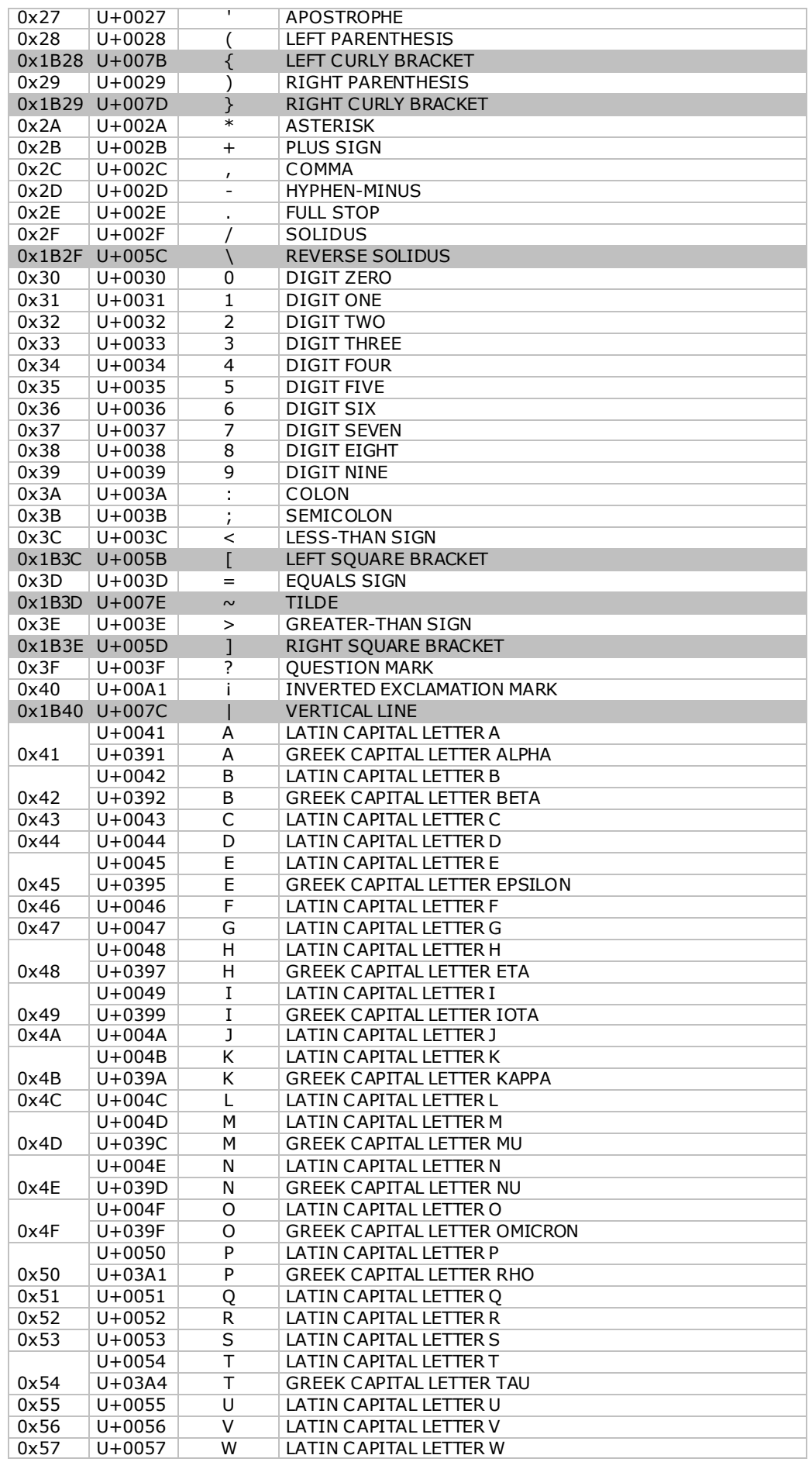

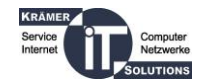

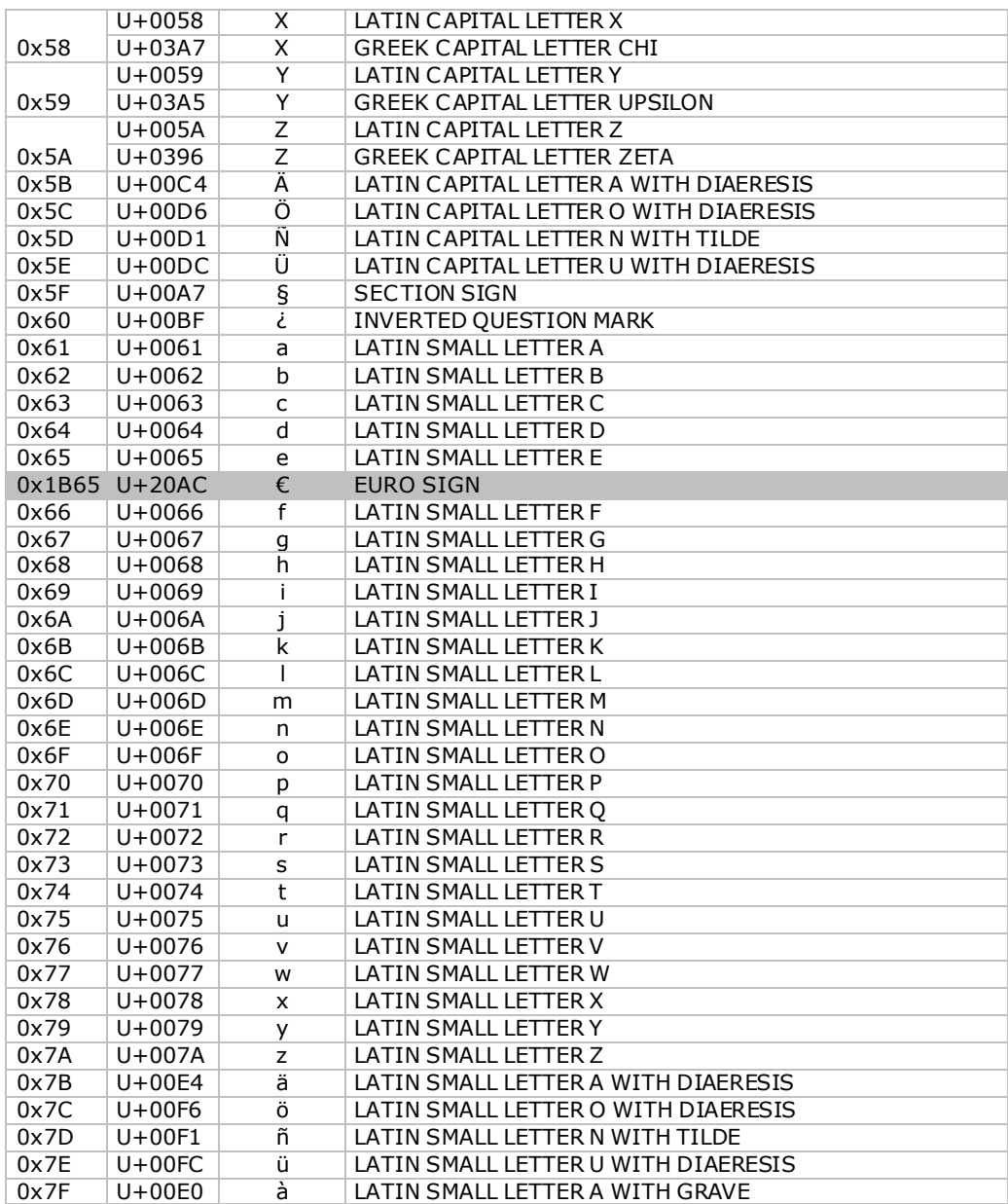